**UNIVERSITÄTS-<br>BIBLIOTHEK** 

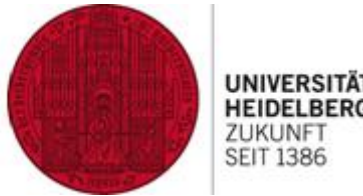

**HEIDELBERG ZUKUNF SEIT 1386** 

# **Eins, zwei, drei,…ganz viele**

### **Ermittlung institutioneller Kennzahlen zum Open-Access-Publizieren**

Dr. Jochen Apel Universitätsbibliothek Heidelberg [apel@ub.uni-heidelberg.de](mailto:apel@ub.uni-heidelberg.de) 06221/54-4249

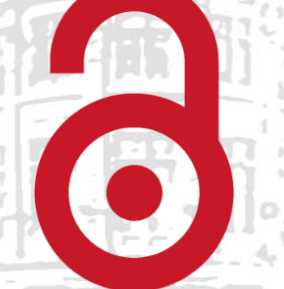

http://www.ub.uni-heidelberg.de/service/openaccess/Welcome. http://publikationsfonds.uni-hd.

**Ziele**

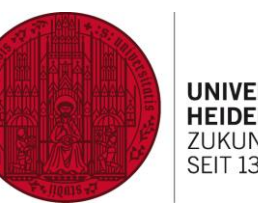

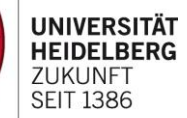

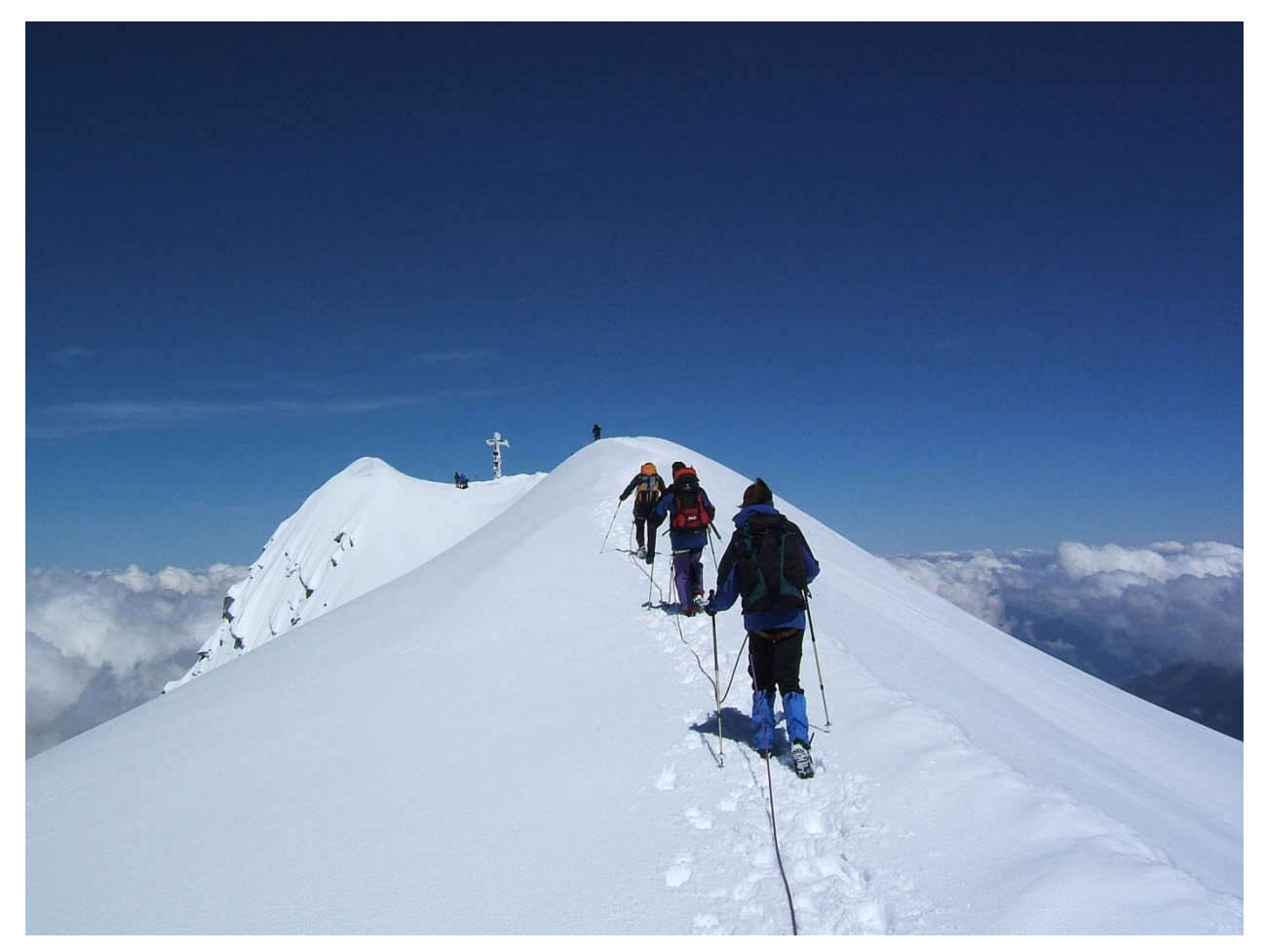

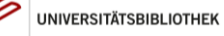

Bild: [Cactus26 \(Own work\) \[CC BY-SA 3.0\], via Wikimedia Commons](http://commons.wikimedia.org/wiki/File:VenedigerSeilschaftAmGipfelgrat.jpg)

**Ziele**

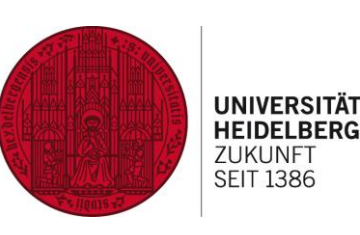

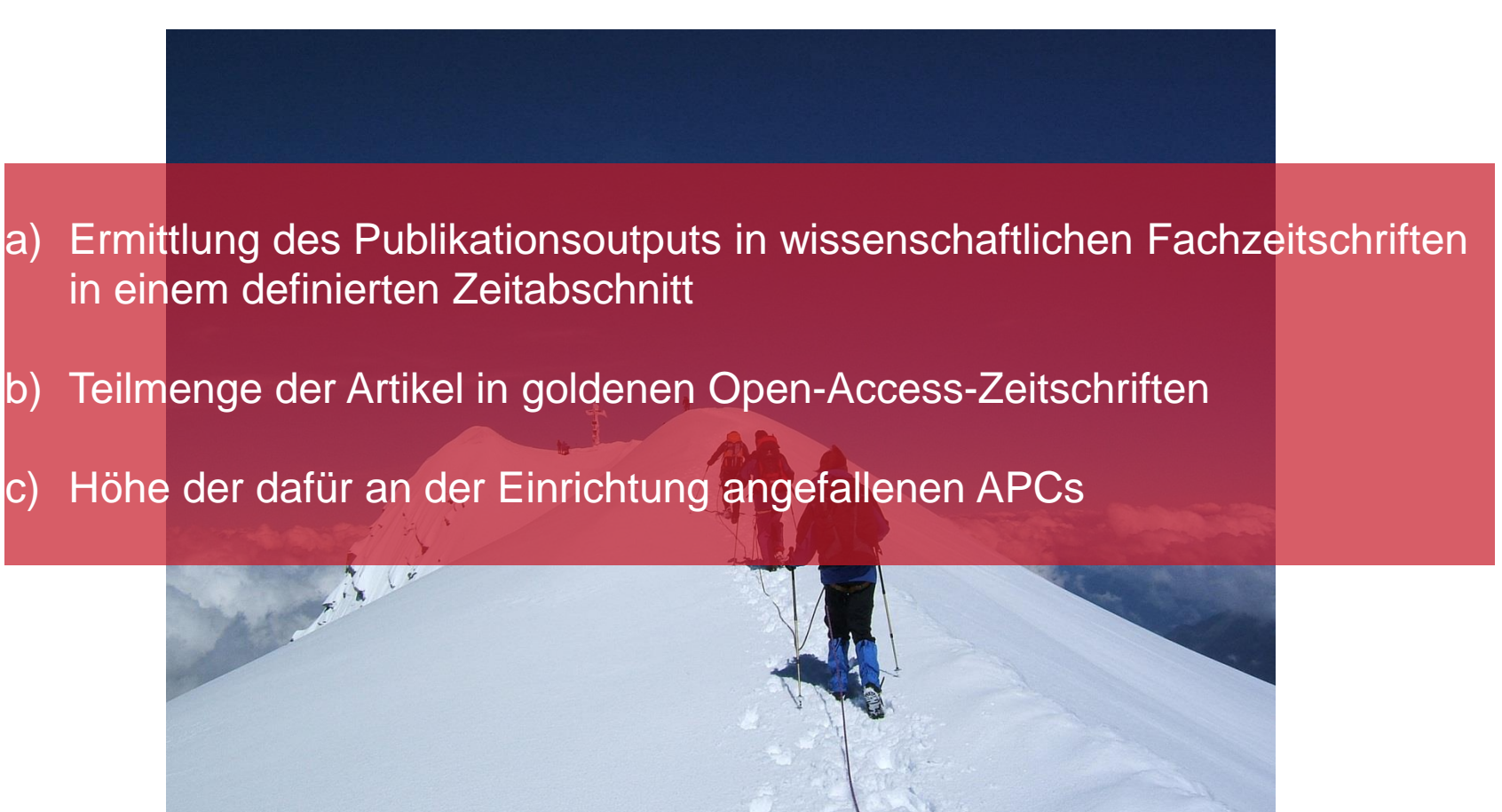

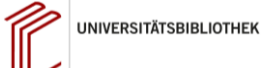

Bild: [Cactus26 \(Own work\) \[CC BY-SA 3.0\], via Wikimedia Commons](http://commons.wikimedia.org/wiki/File:VenedigerSeilschaftAmGipfelgrat.jpg)

## **Publikationsoutput**

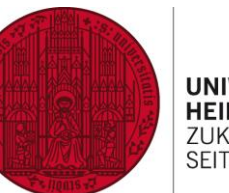

**UNIVERSITÄT<br>HEIDELBERG**<br>ZUKUNFT<br>SEIT 1386

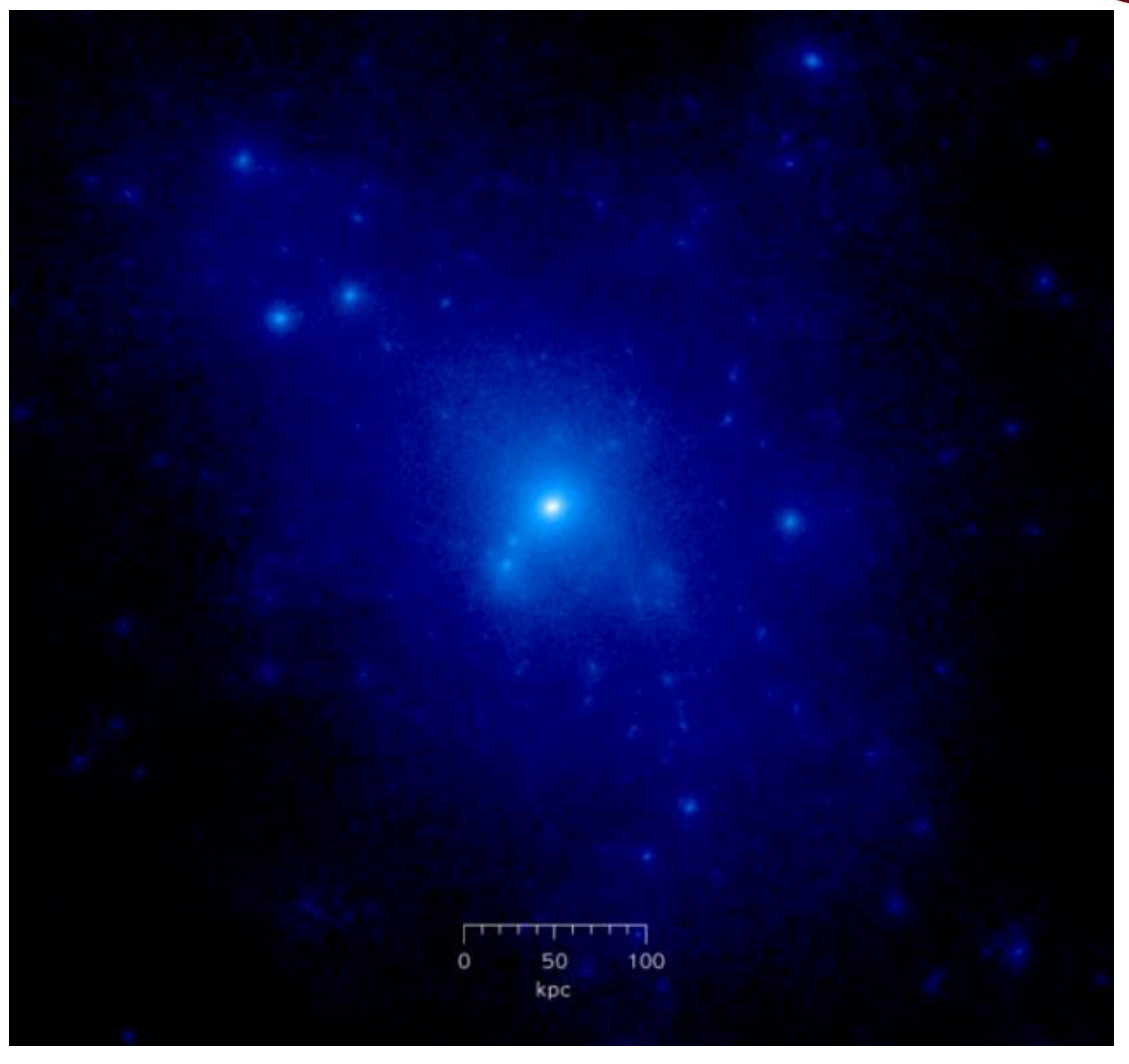

Bild: [http://en.wikipedia.org/wiki/U](http://commons.wikimedia.org/wiki/File:Dark_matter_halo.png) ser:Cosmo0 [Public domain], [via Wikimedia Commons](http://commons.wikimedia.org/wiki/File:Dark_matter_halo.png)

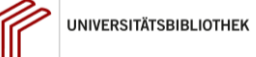

### **Publikationsoutput**

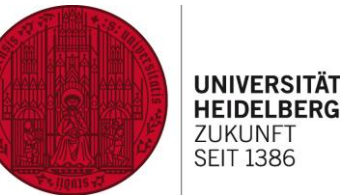

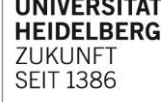

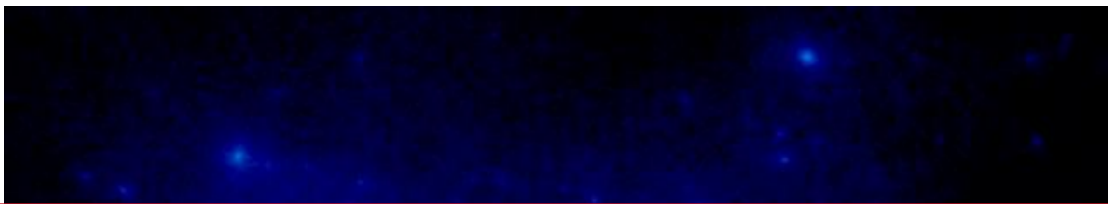

#### **Dunkle Materie**

- Für ein umfassendes Bild ist das WoS (oder Scopus) nicht ausreichend (vgl. z.B. Craig & Ferguson 2009).
- Vollständige Hochschulbibliographien sind selten
- Kombination mehrerer Datenquellen notwendig

Craig, I. D.; Ferguson, L.: Journals ranking and impact factors: How the performance of journals is measured. In: Cope, B. & Phillips, A. (Hrsg). The future of the academic journal, 159-193. Oxford: Chandos Publishing, 2009

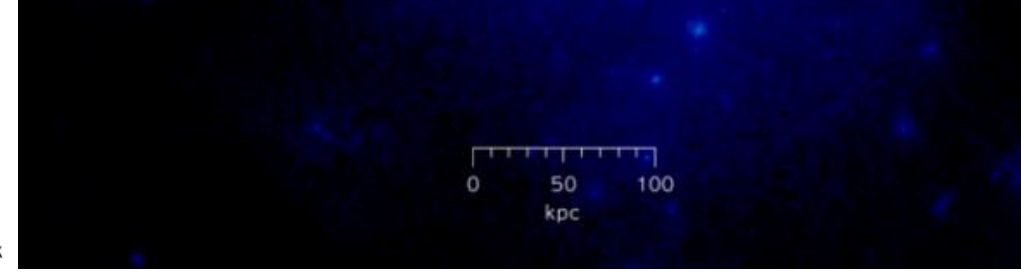

Bild: [http://en.wikipedia.org/wiki/U](http://commons.wikimedia.org/wiki/File:Dark_matter_halo.png) ser:Cosmo0 [Public domain]. [via Wikimedia Commons](http://commons.wikimedia.org/wiki/File:Dark_matter_halo.png)

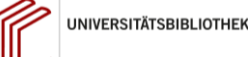

# **Publikationsoutput**

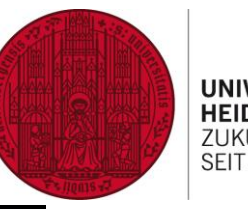

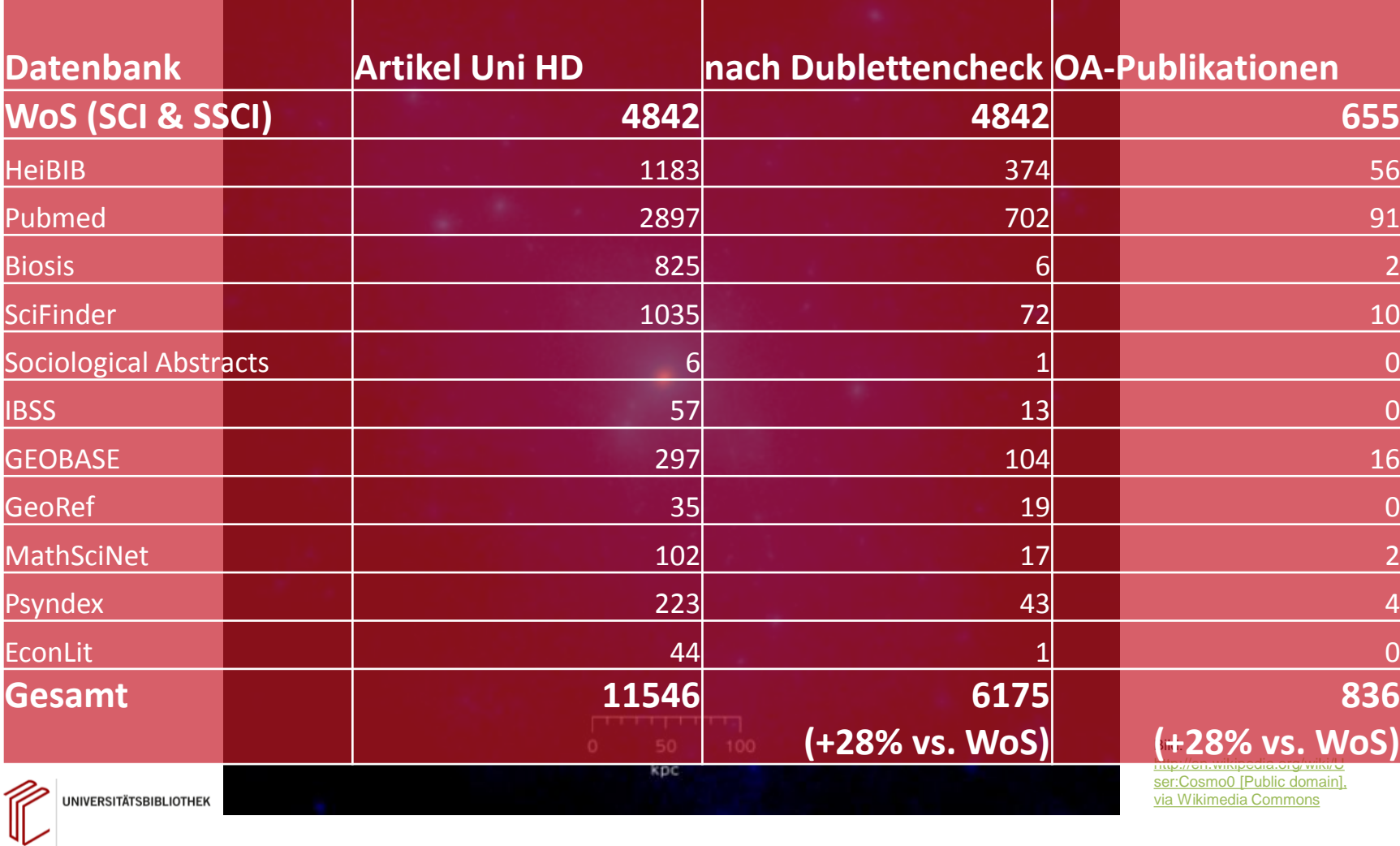

## **Die gute Nachricht**

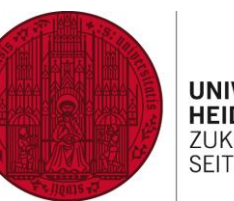

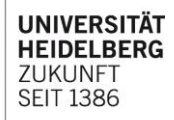

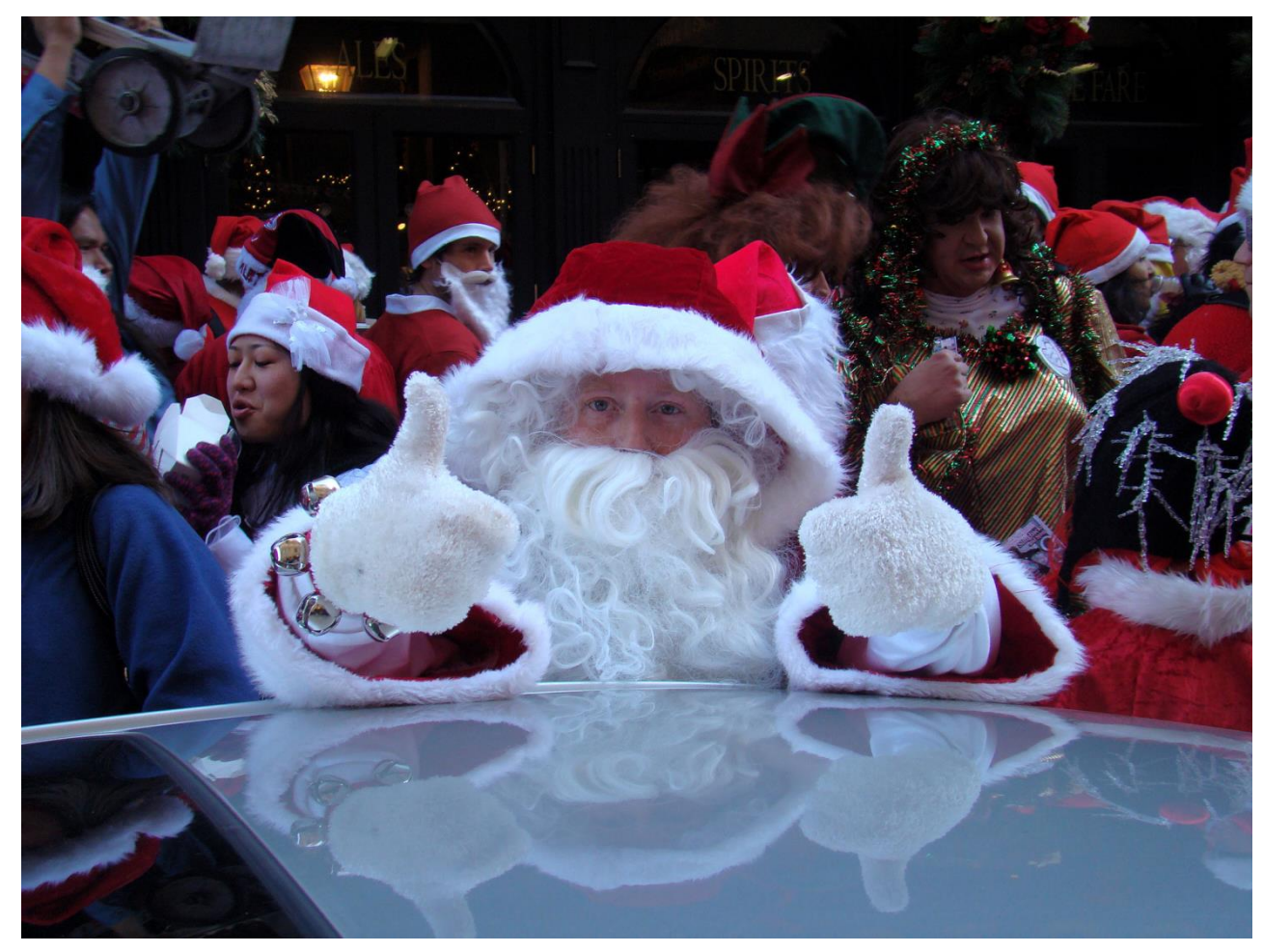

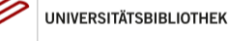

Bild: [istolethetv from Hong Kong, China \(thumbs up Uploaded by Princess Mérida\) \[CC BY 2.0\], via Wikimedia Commons](http://commons.wikimedia.org/wiki/File:Thumbs_up_(3106504850).jpg)

### **Die gute Nachricht**

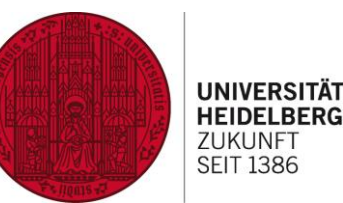

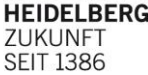

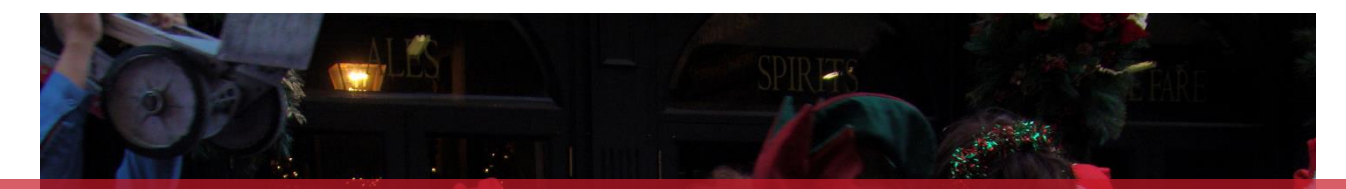

#### **Vorgehen**

- Es geht ganz sicher eleganter und effektiver, aber...
- .man kann das mit eine großen Excel-Tabelle machen.
- Arbeitsaufwand: ca. 2-3 Tage
- 5 Knackpunkte bei der Datenerhebung

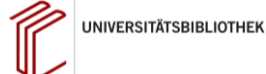

Bild: [istolethetv from Hong Kong, China \(thumbs up Uploaded by Princess Mérida\) \[CC BY 2.0\], via Wikimedia Commons](http://commons.wikimedia.org/wiki/File:Thumbs_up_(3106504850).jpg)

## **Erster Knackpunkt**

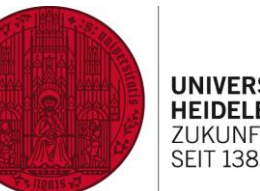

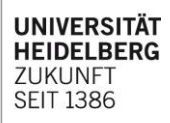

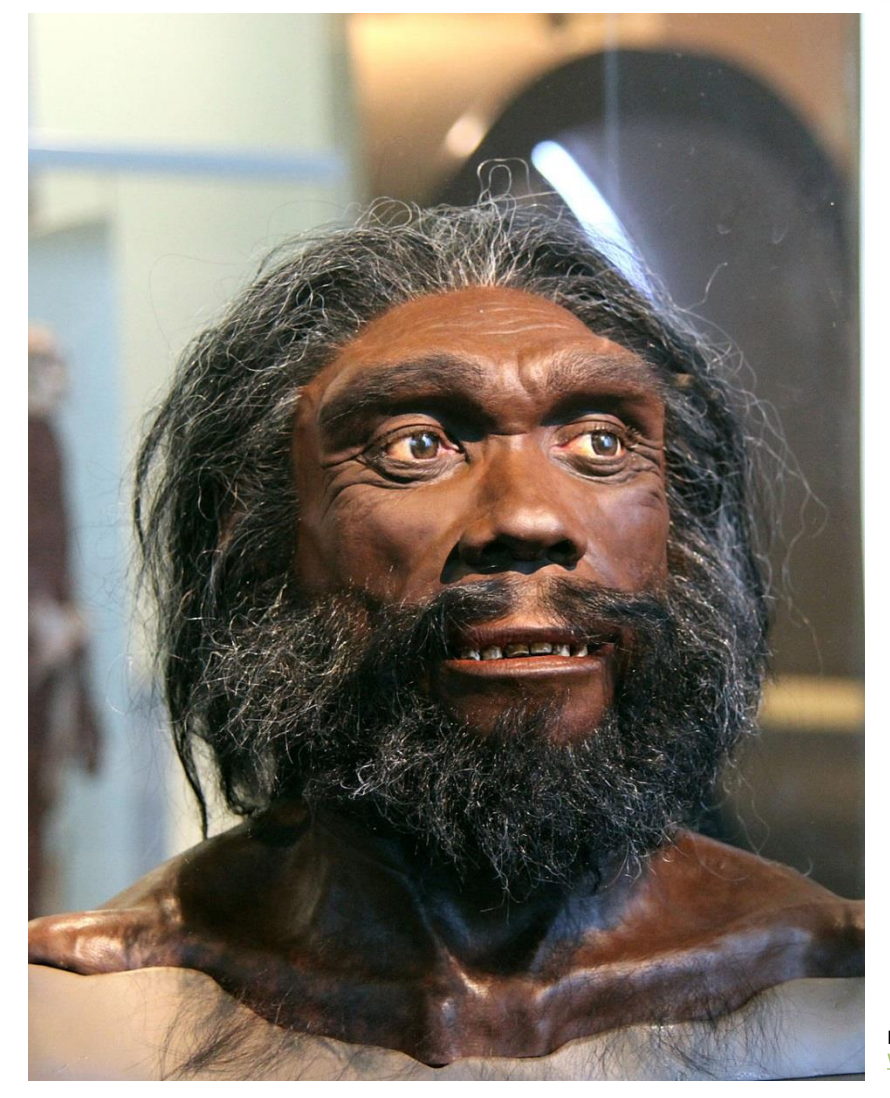

**UNIVERSITÄTSBIBLIOTHEK** 

Bild: [Tim Evanson](http://commons.wikimedia.org/wiki/File:Homo_heidelbergensis_adult_male_-_head_model_-_Smithsonian_Museum_of_Natural_History_-_2012-05-17.jpg) [CC BY-SA 2.0], via [Wikimedia Commons](http://commons.wikimedia.org/wiki/File:Homo_heidelbergensis_adult_male_-_head_model_-_Smithsonian_Museum_of_Natural_History_-_2012-05-17.jpg)

# **Erster Knackpunkt**

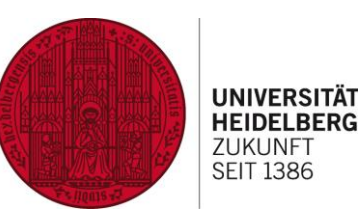

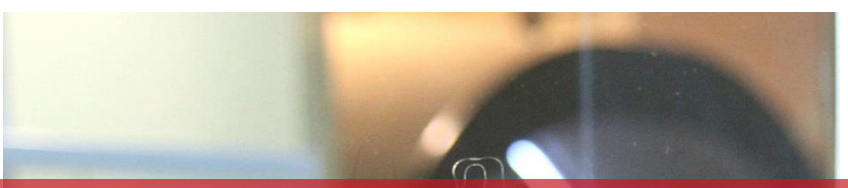

#### **Homo Heidelbergensis – wie finde ich die Publikationen der eigenen Einrichtung?**

- Welche Datenbank?
- Für jede Datenbank: Welche Abfrage?
- Wie werden Institutionen erfasst? Gibt es normierte Ansetzungsformen?
- Andere Forschungseinrichtungen am gleichen Ort? (Beispiel Heidelberg: DKFZ, MPIs, EMBL, PH, HAW, SRH Univ)
- Andere Ort gleichen Namens (z.B.: Univ Melbourne, Dept Med, Austin Hlth, Heidelberg, Vic 3084, Australia)
- Einrichtungen der Universität an anderen Orten (Medizinischen Fakultät Mannheim der Universität Heidelberg)

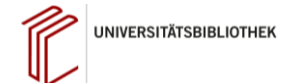

Bild: [Tim Evanson](http://commons.wikimedia.org/wiki/File:Homo_heidelbergensis_adult_male_-_head_model_-_Smithsonian_Museum_of_Natural_History_-_2012-05-17.jpg) [CC BY-SA 2.0], via [Wikimedia Commons](http://commons.wikimedia.org/wiki/File:Homo_heidelbergensis_adult_male_-_head_model_-_Smithsonian_Museum_of_Natural_History_-_2012-05-17.jpg)

### **Zweiter Knackpunkt**

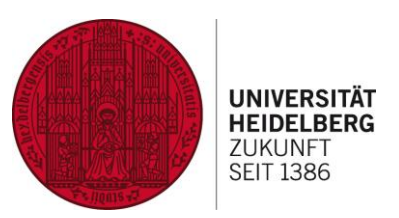

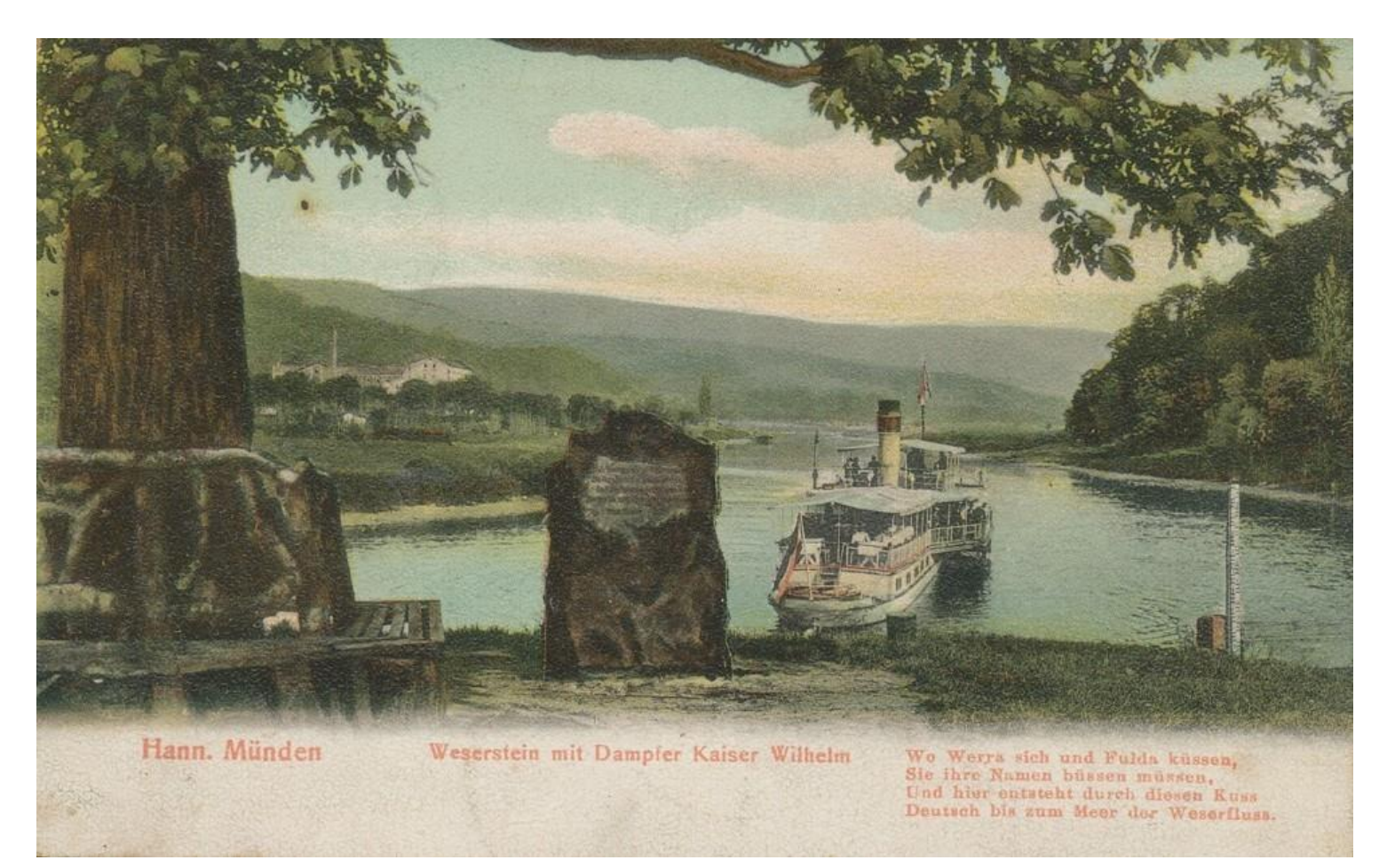

**UNIVERSITÄTSBIBLIOTHEK** 

# **Zweiter Knackpunkt**

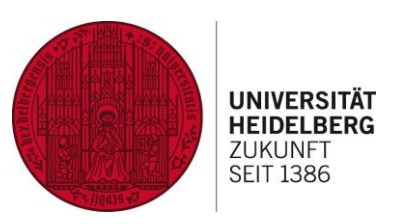

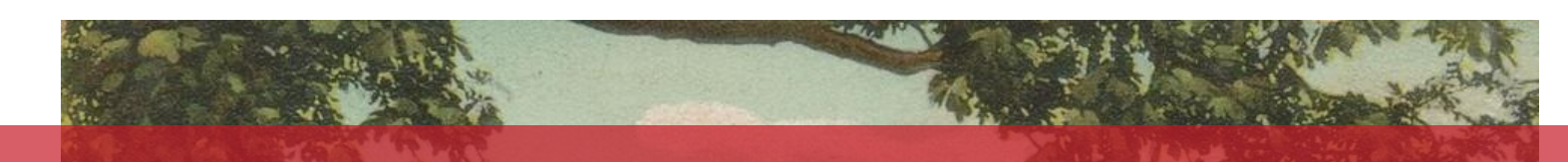

#### **Datenaggregation**

- Direkter Export als .csv, .tab oder .xslx (z.B. Web of Science)
- Export als .xml (z.B. PubMed)
- Export nach Citavi (z.B. MathSciNet)
- Import nach Excel
- Herstellung einer einheitlichen Tabellenstruktur und Zusammenführung in einer **Tabelle**

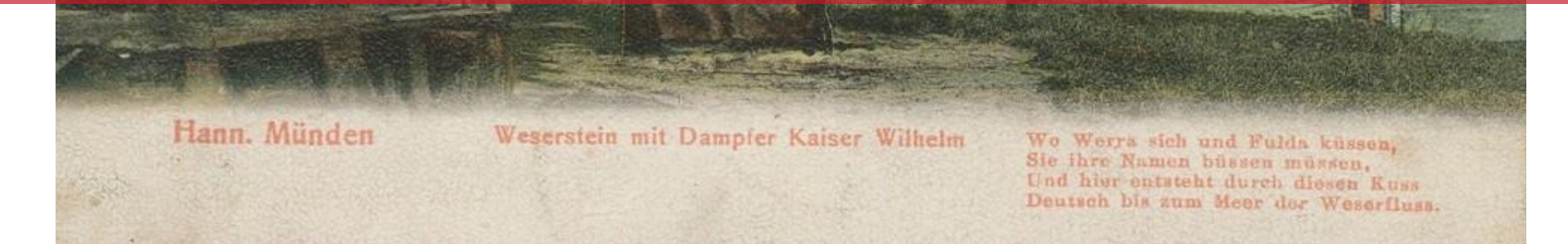

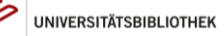

Bild: [By Sendker](http://commons.wikimedia.org/wiki/File:Weserstein.jpg) [\(alte](http://commons.wikimedia.org/wiki/File:Weserstein.jpg) [Postkarte\) \[Public domain\], via Wikimedia Commons](http://commons.wikimedia.org/wiki/File:Weserstein.jpg)

# **Dritter Knackpunkt**

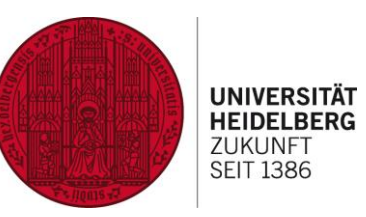

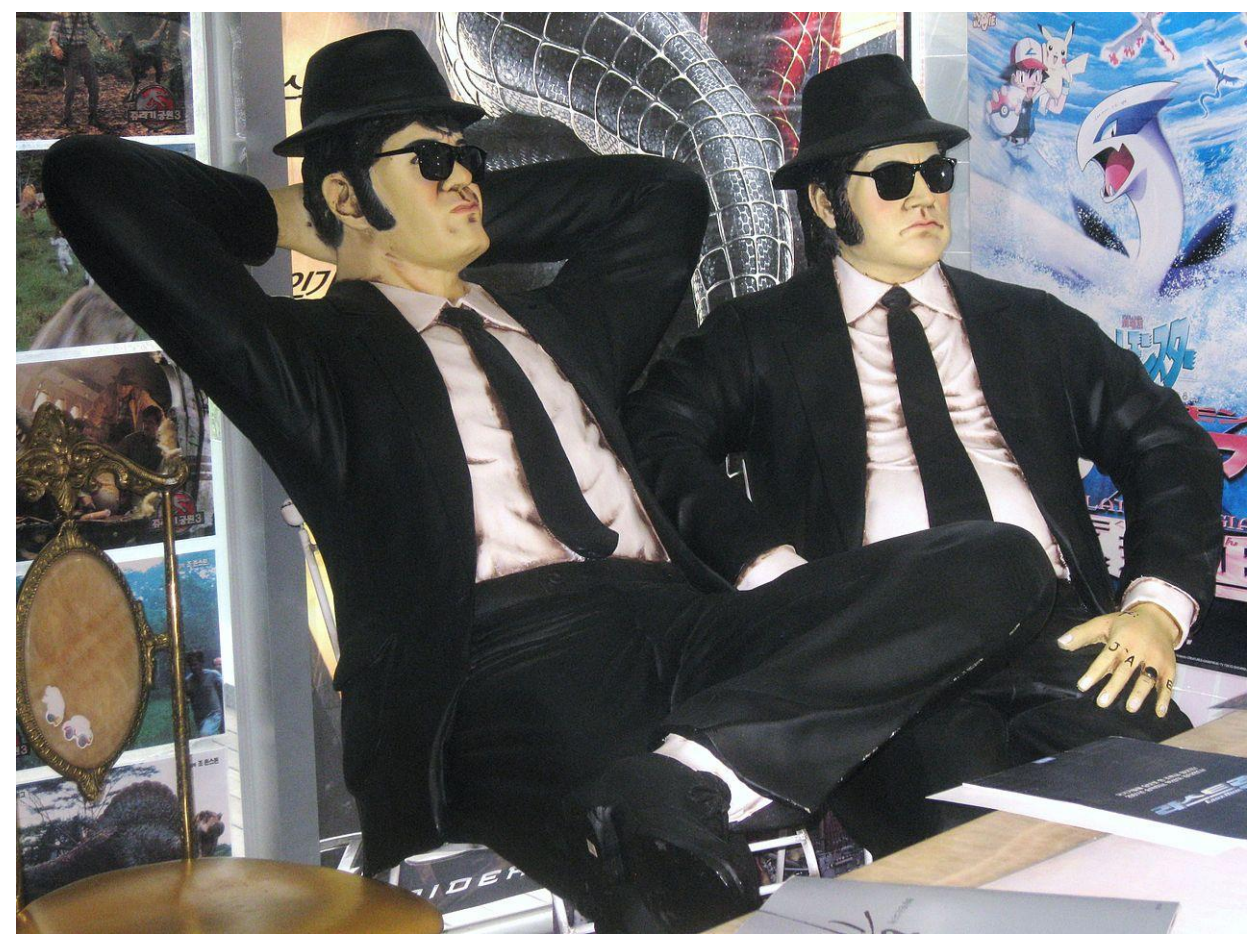

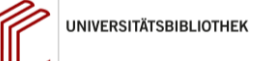

### **Dritter Knackpunkt**

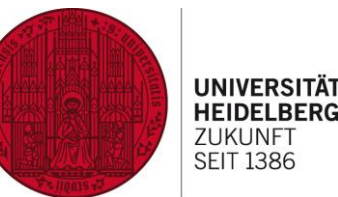

**HEIDELBERG** 

#### **Dublettencheck - Was tun mit Zwillingen?**

- DOIs
- ISSN &Volume & Issue & Seiten
- Titel (nur Konsonanten) bzw. Titel (nur Konsonanten und nur erste 20 Zeichen)
- Autoren (nur Konsonanten und nur erste 4 Zeichen) & Titel (nur Konsonanten und nur erste 20 Zeichen)

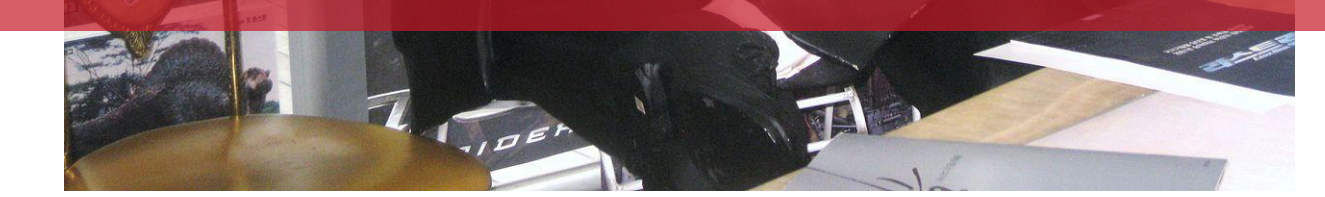

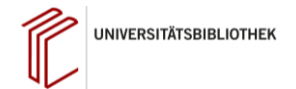

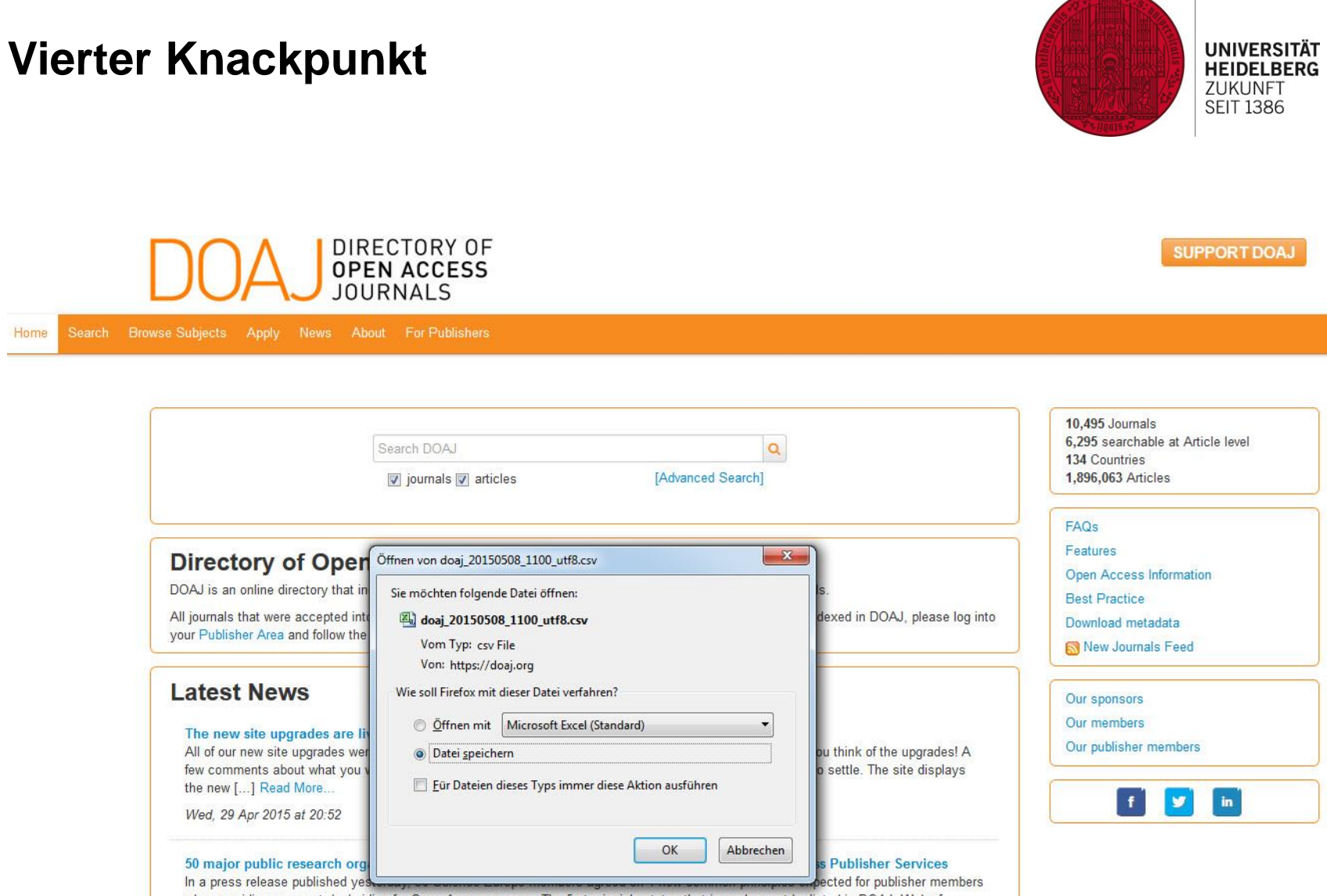

when providing payments/subsidies for Open Access venues. The first principle states that journals must be listed in DOAJ, Web of

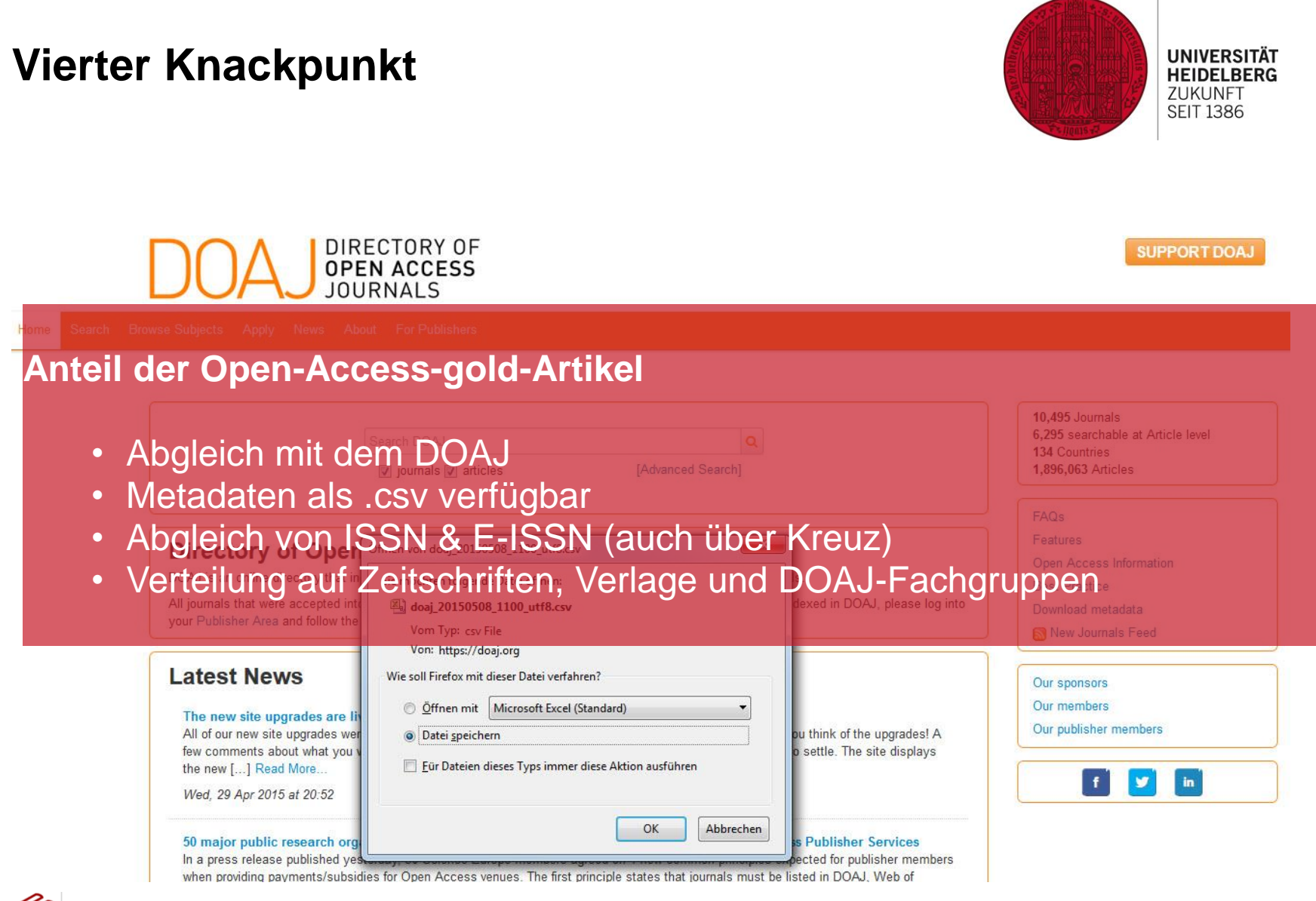

### **Fünfter Knackpunkt**

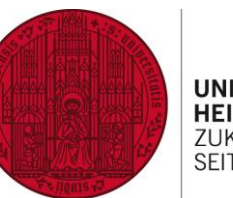

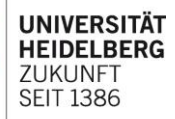

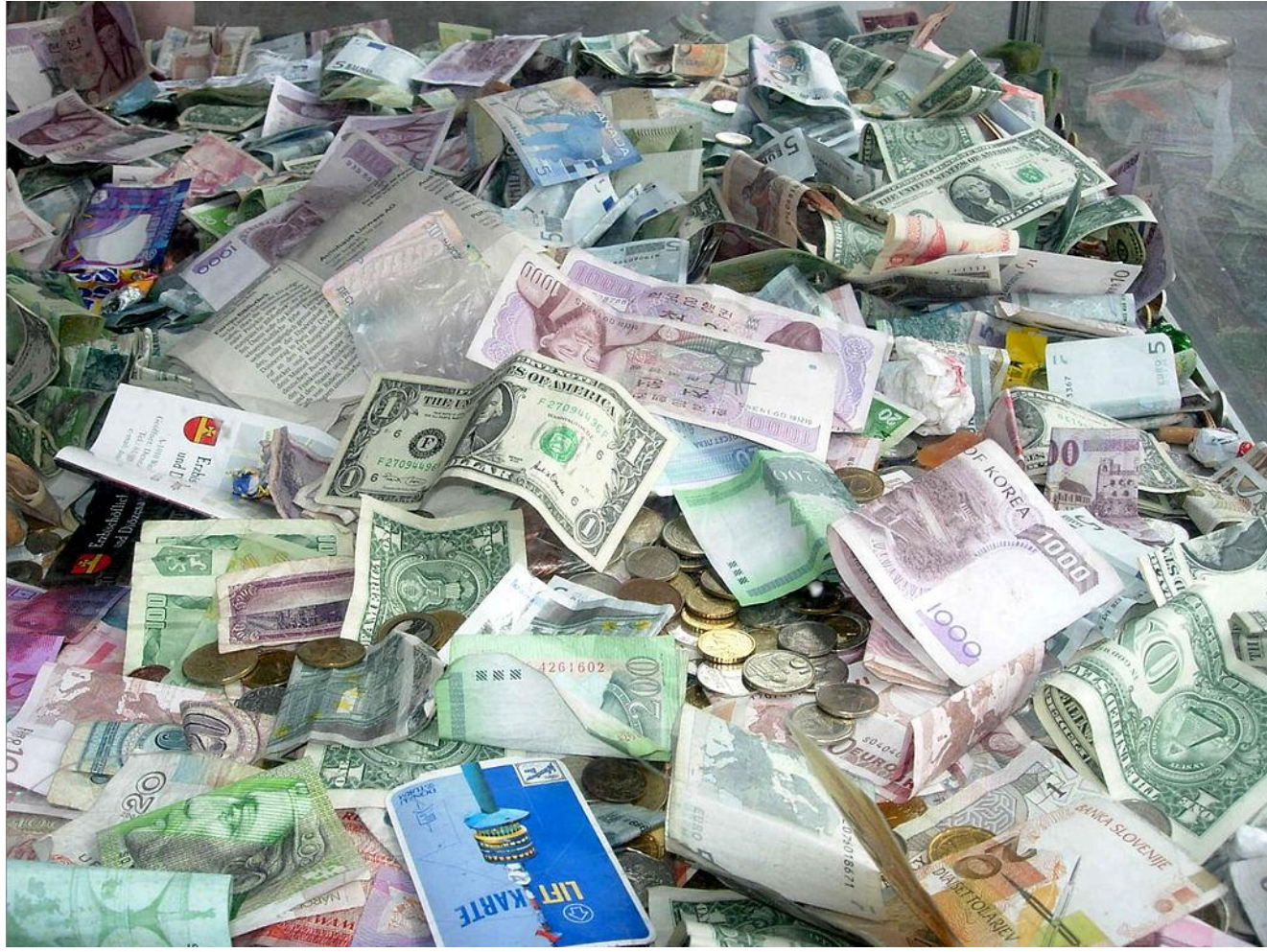

**UNIVERSITÄTSBIBLIOTHEK** 

Bild: [Janos Korom](http://commons.wikimedia.org/wiki/File:B%C3%A9cs_010_(4282133536).jpg) [Dr. from Wien, Austria \(Bécs](http://commons.wikimedia.org/wiki/File:B%C3%A9cs_010_(4282133536).jpg) [010 Uploaded by darkweasel94\) \[CC BY-SA 2.0\], via Wikimedia Commons](http://commons.wikimedia.org/wiki/File:B%C3%A9cs_010_(4282133536).jpg)

# **Fünfter Knackpunkt**

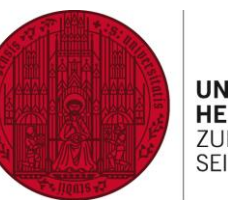

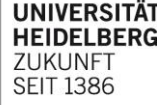

#### **Kostenerhebung**

- APCs gesamt und Ø APCs gesamt
- APCs bezahlt
- APCs, für die keine anderweitigen Drittmittel vorhanden
- [APCs Publikationsfonds und Ø APCs Publikationsfonds]
- APCs gesamt über Zeitschriftenhomepages recherchierbar, aber:
	- Beispiel BMC Trials: Research Article 1745  $\epsilon$ , Letter 955  $\epsilon$ ,...
	- Beispiel Copernicus Ocean Science: 25-40 € pro Seite
- Erforderliche Abschätzung gestützt auf Autorenumfragen
	- Wessen Einrichtung zahlt (submitting author, Erst- oder Letztautor)?
	- Was für Mittel stehen zur Verfügung (Aversalmittel, Fonds, sonstige Drittmittel,…)?

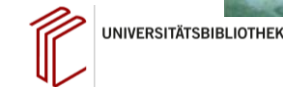

### **Funktionen**

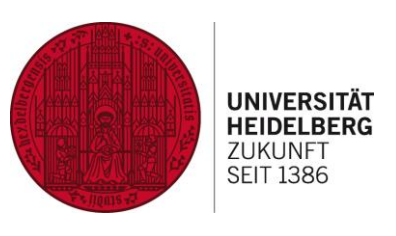

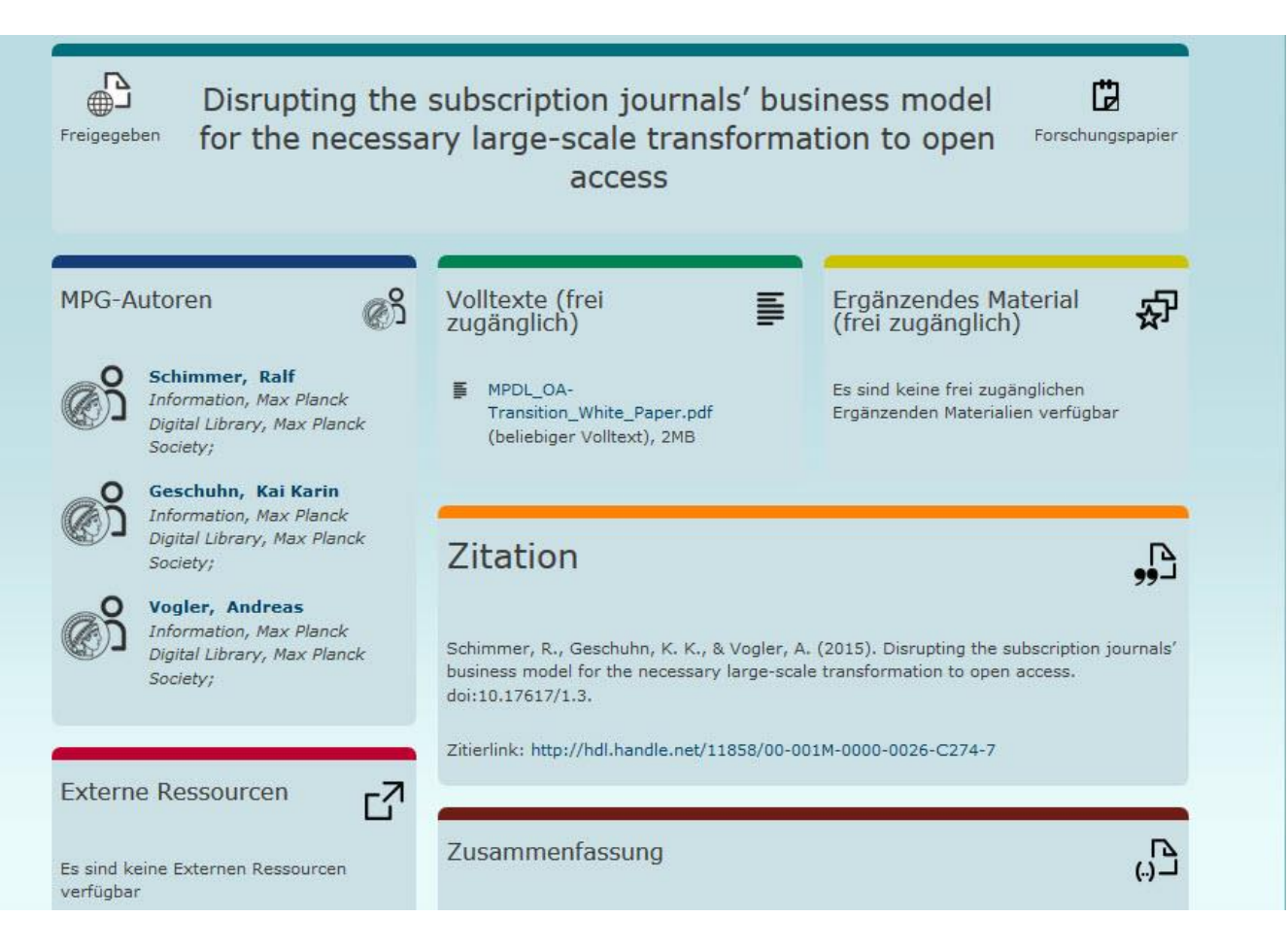

**UNIVERSITÄTSBIBLIOTHEK** 

## **Funktionen**

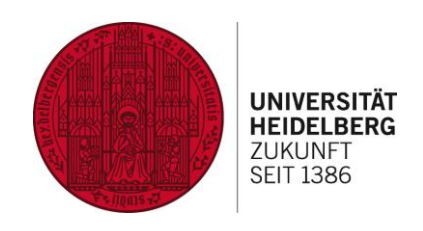

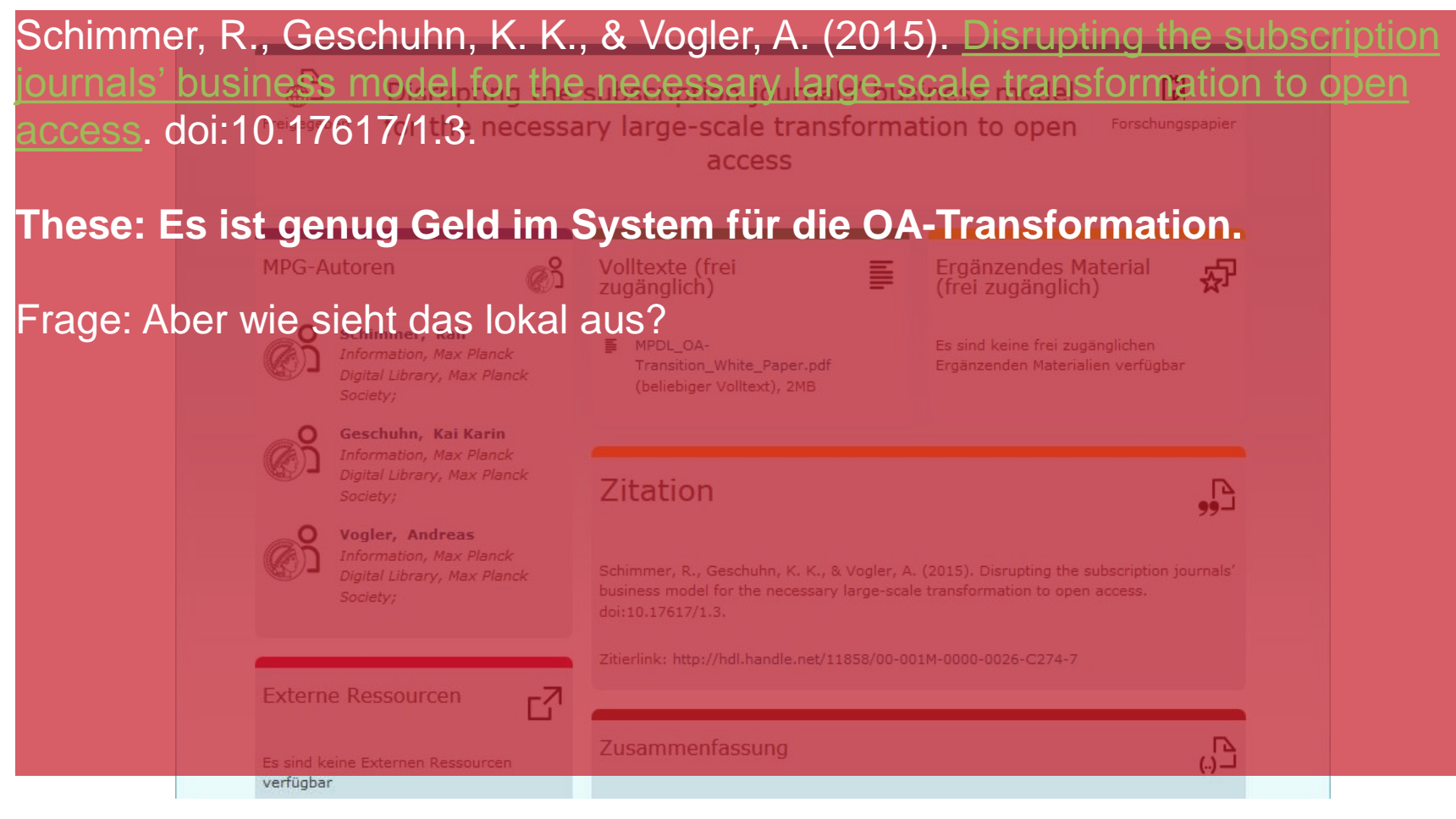

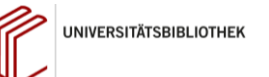

## **Funktionen**

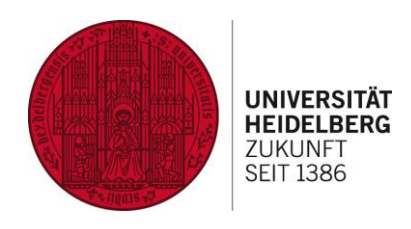

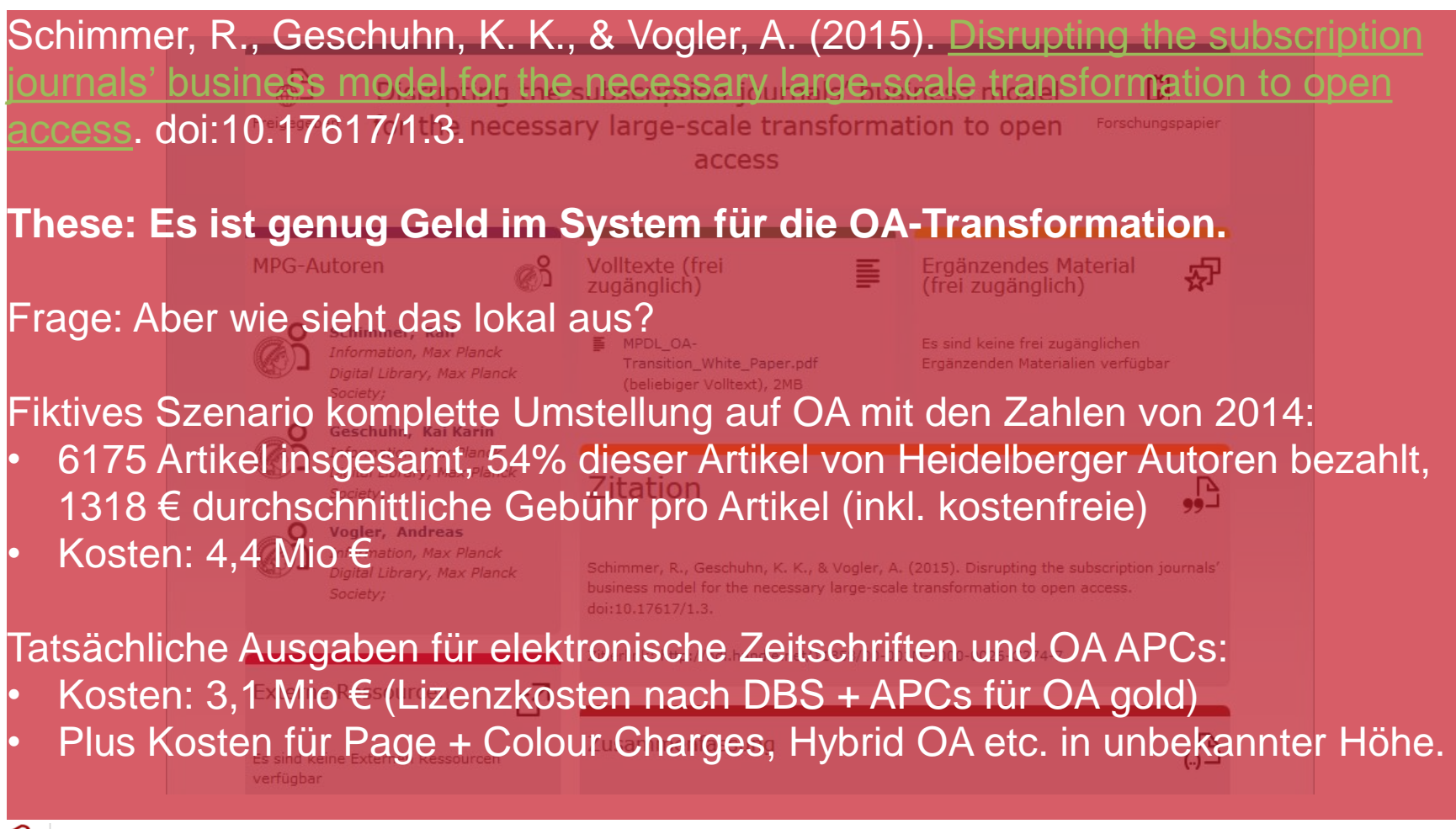

**UNIVERSITÄTSBIBLIOTHEK** 

### **Fragen?**

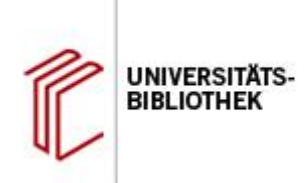

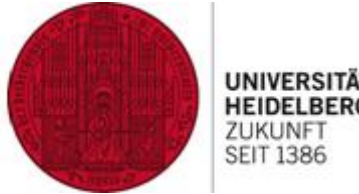

**HEIDELBERG** 7LIKLINE<sup>®</sup> **SEIT 1386** 

# **Vielen Dank für ihre Aufmerksamkeit!**

### **Vielen Dank an Annette Scheiner und Martin Helfer von der UB Freiburg!**

Dr. Jochen Apel Universitätsbibliothek Heidelberg [apel@ub.uni-heidelberg.de](mailto:apel@ub.uni-heidelberg.de) 06221/54-4249

http://www.ub.uni-heidelberg.de/service/openaccess/Welcom [http://publikationsfonds.uni-hd.de](http://publikationsfonds.uni-hd.de/)